## SAP ABAP table SMSY\_GROUPSYSTEM {Groups}

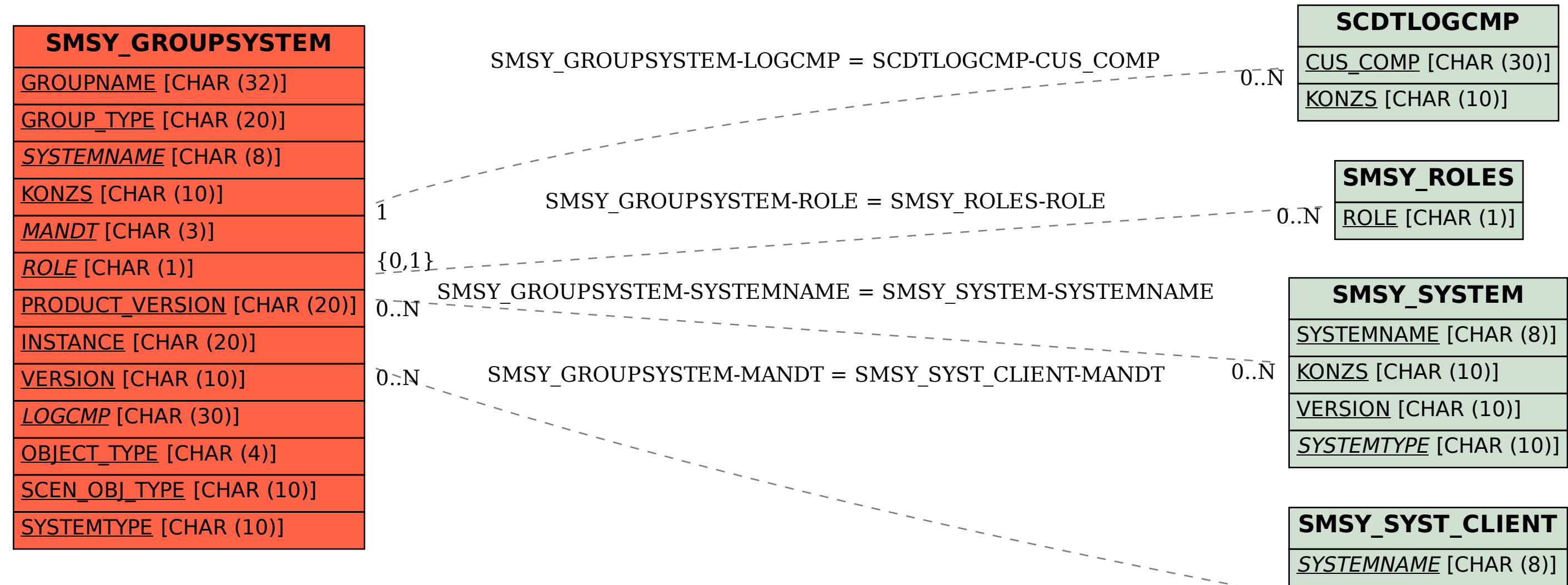

 $0.\overline{N}$ 

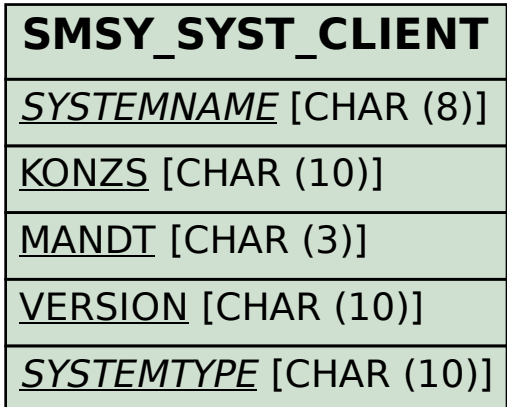